# Elrexfio<sup>®</sup> (Elranatamab)

## traitement anticancéreux, requête urgente

# Demande de prise en charge à l´attention du médecin-conseil

#### Limitation (extrait): Limitation limitée jusqu'au 31.08.2025

Elrexfio est remboursé en monothérapie pour le traitement de patients adultes atteints de myélome multiple récidivant ou réfractaire, dont le myélome multiple est réfractaire à au moins un principe actif immunomodulateur, un inhibiteur du protéasome et un anticorps monoclonal anti-CD38, et dont la maladie a progressé pendant le dernier traitement ´

## Le code suivant doit être transmis à l´assureur-maladie: 21647.01

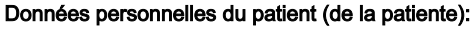

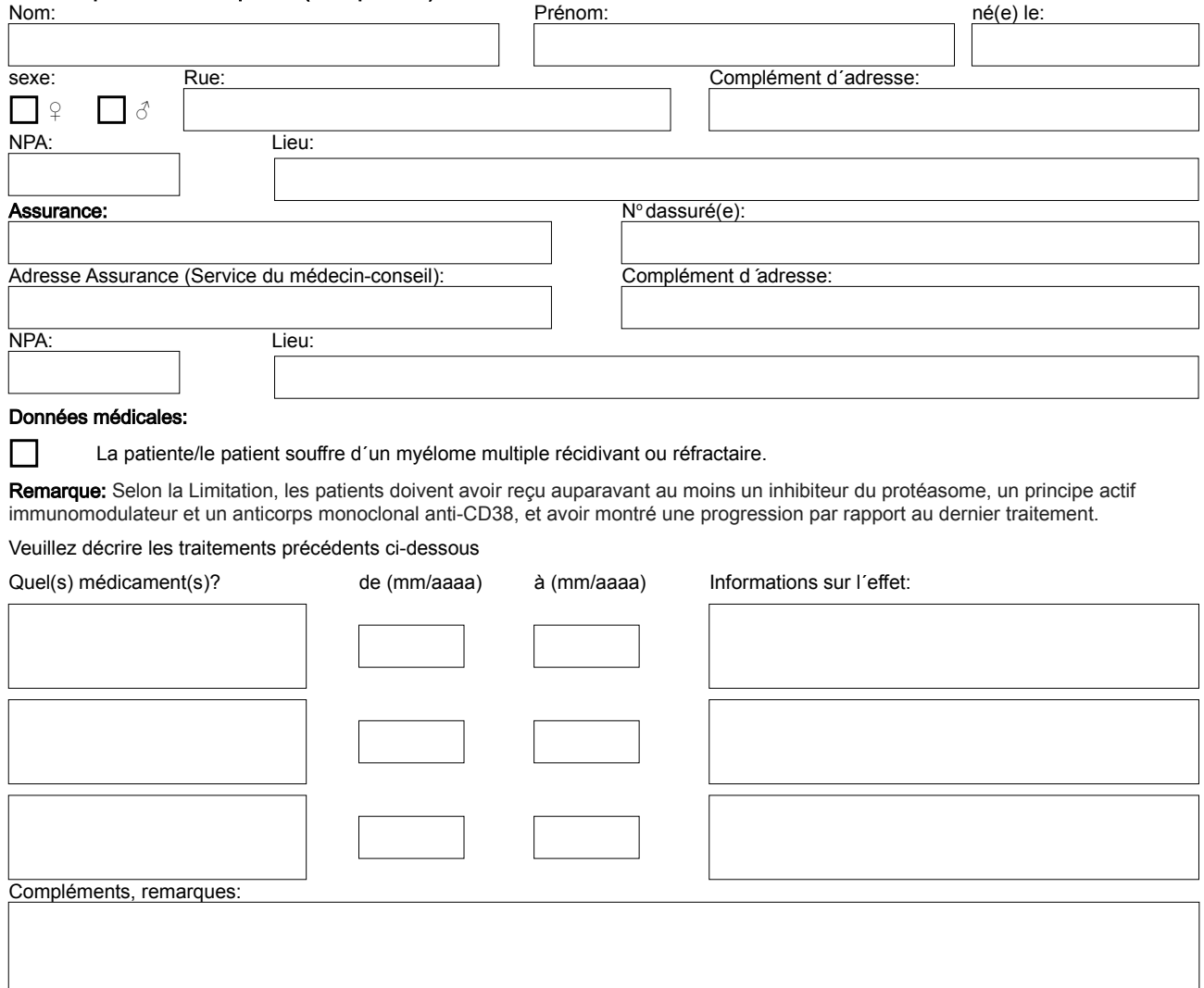

# Médecin requérant

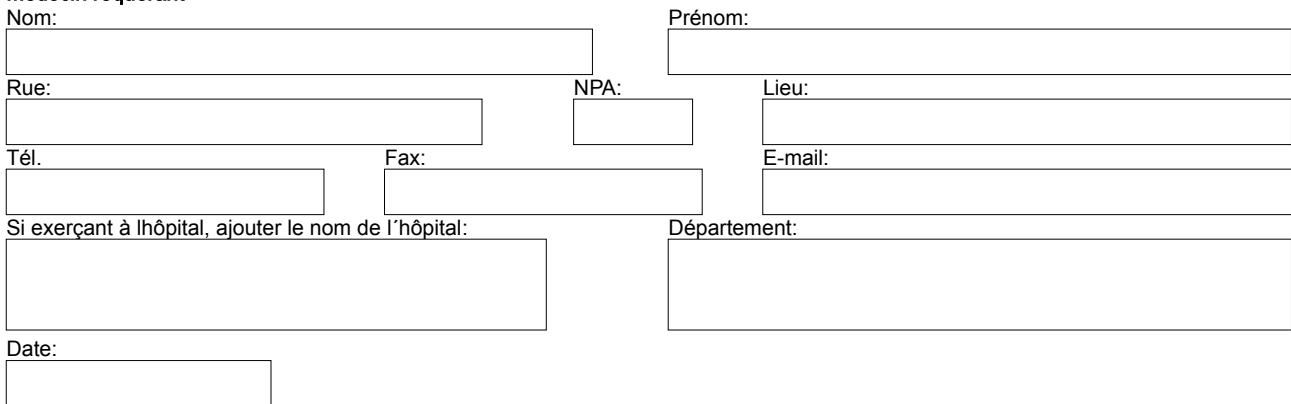